### TEXT PROCESSING OF THAI LANGUAGE =THE THREE SEALS LAW=

Shigeharu Sugita

National Museum of Ethnology Expo Park, Senri, Suita OSAKA 565, Japan

### Abstract

Computer softwares for processing Thai language are developed at National Museum of Ethnology,Osaka,Japan. We use a popular intelligent terminal TEKTRONIX 4051 for inputting and editing,IBM 370 model 138 for KWIC making and sorting, and CANON's laser beam printer for final output.

Using these systems,"Kotmai Tra Sam Duang"(the Three Seals Law)which contains many kind of laws and ordinances proclaimed in Thai between 1350-1805 A.D. is computerized. This text has 1700 pages and about 1400000 letters. KWIC index becomes 200000 lines.

Some statistical data for this text are obtained. They are occurrence frequency data of single letter,group vowel, and letter combination(digram),etc.

### Aknowledgements

This report is a result of joint project at National Museum of Ethnology. The member are Y.Ishii, I.Akagi, S.Tanabe Y.Sakamoto, S.Uemura, A.Ishizawa, M.Sawamura, K.Sasaki, Y.Kurita, and S.Sugita. Their research field are ethnology,linguistics,computer science,and sociology etc.

We thanks Mr. Sophon Chitthasatcha, Miss Sumalee Maungpaisaln and Miss Hiroe Matsumoto for their help in Segmentation, inputting and correction.

We also thanks Prof. K.Nakayama and A.Oikawa of Tsukuba University for their support on making Thai letter patterns and output software for laser beam printer.

#### Introduction

In the field of ethnology or cultural anthlopology,ethnographies are very important information sources for comparative study of many different societies. Not only bibliographic data but also contents of text are necessary.

HRAF(Human Relations Area Files), which was developed by Dr. Murdock and now managed by HRAF Inc. at Yale University,is a unique retrieval system.

They use about 800 category codes by which analysts classify the contents of each pages of books.

Though HRAF system is an elaborate work,it is not easy to search necessary data by user terms,that is,natural words. If whole text are fed into computer,it is very easy to retrieve any part of text by the same natural words used in the text.

On-line retrieval system is smart and effective. But sometimes researcher wants printted index like as KWIC which is usable at any time and place. Combining KWIC index and thesaurus dictionary,it gives us a very powerful tools for searching special expression hidden in the text.

Till quite recentry,at least in Japan,most cases of computer processing of natural language are distored to indo-europian language or Japanese. In the ethnological studies,we must treat many areas in the world. We need computer softwares which process unfamiliar languages for us,such as Arabic,Korean, Sumerian,Mongolian,Devanagari,Thai,etc.

National Museum of Ethnology at Osaka has introduced several computer systems to encourage humanity study,and now is developing many application softwares which are usable by any researchers who do not know computer programming or how to use computer.

This report describes one of such application softwares which treats Thai letters. The points of our work are as follows;

i) A popular computer terminal is used for Thai letter inputting and editing. It is easy to use because dead key operation is not necessary.

2) KWIC making and sorting software are implemented using FORTRAN language which can be transfered to any other computer system. The algorithm is not so complex but it was not implemented only because they are not popular language.

3) Statistical data of the text are obtained. They are occurrence frequency of single letter,group vowel,and letter combination. These data will help us as a contexial data in case of OCR.

### Seqmentation

There is no segmentation problems in case of indo-europian languages,because they have clear separator for word unit such as space or comma. There are, however, many languages in Asia which have no clear separator. They are Korean (Hangul),Chinese,Japanese,and Thai,etc. Examples shown below mean that there exist several different segmentation. Segmentation affects to the meaning of sentence and retrieval efficiency.

国立民族学博物館 国立 / 民族学博物館 国立 / 民族学 / 博物館 博物 / 国立 / 民族 / 学 오늘밤나무사온다  $O = \mu L$  $\mathbf{r}$ O

0 ~ -,- O L **-r**e L. -~-

館

Fig.l Examples of different segmentations

To cut into long unit is effort saving, but it is difficult to search the string included in that unit. To cut into short unit is effective for searching, but too many keywords appear.

The text, the Three Seals Law, has no word separator, as shown in fig.3. So it is necessary to segment into appropriate units before making KWIC index. But it is difficult problem because segmentation needs well understanding of meaning, which conversely needs KWIC index.

We adopted a practical method which at first cut into long unit and then cut again after looking KWIC index.

### Inputting

Terminal

We use a popular intelligent graphic terminal TEKTRONIX 4051 which has usual alphabet keyboard. We sticked Thai letter labels on the side of each key as if it looks like Thai typewriter. A code table of Thai letters and coresponding english alphabets is shown in Table 1.

The characteristics of this terminal are; i) It generates Thai letter pattern by

BASIC program in graphic mode. User can affirm the letter he typed.

2) It has local cassett memory, so that user can input and edit data anytime, even when host computer is not working. 3) By way of communication line, stored data can be transmitted to host computer for time consuming work.

4) It is easy to implement a flexible Thai language editor, which accept alphabet commands and display Thai letters. 5) Copy of screen can be taken by the hard copy unit attached to it.

# Rules for text inputting

The text has many irregular expressions. So following expediencies are adopted.

i) Quotated words or phrases from Pali language are skipped by inserting special symbol to indicate there are skipped words.

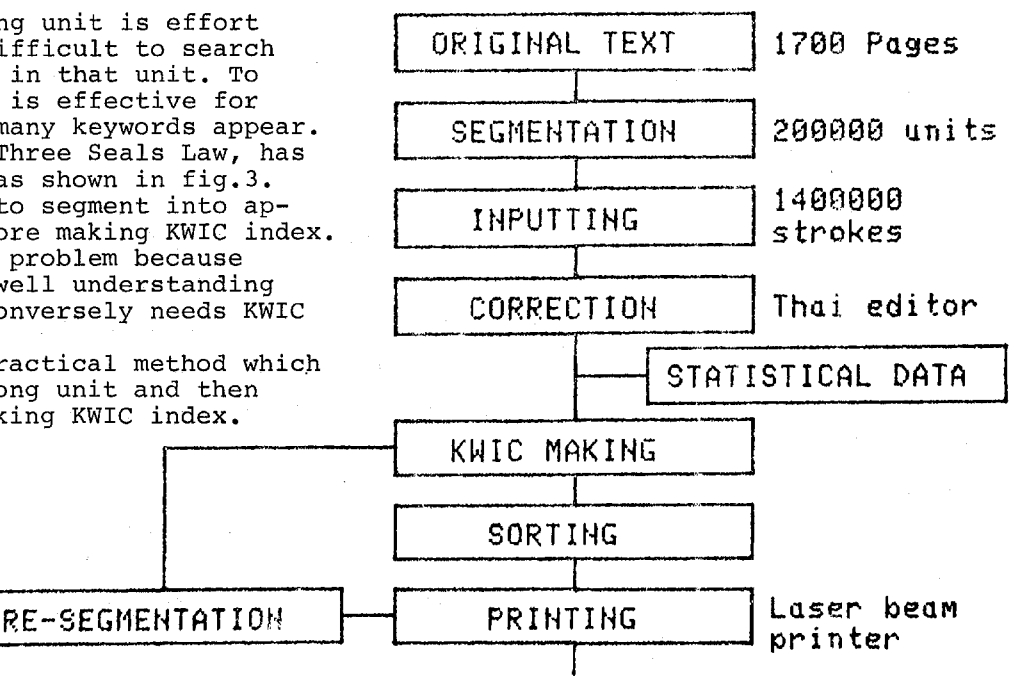

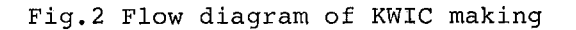

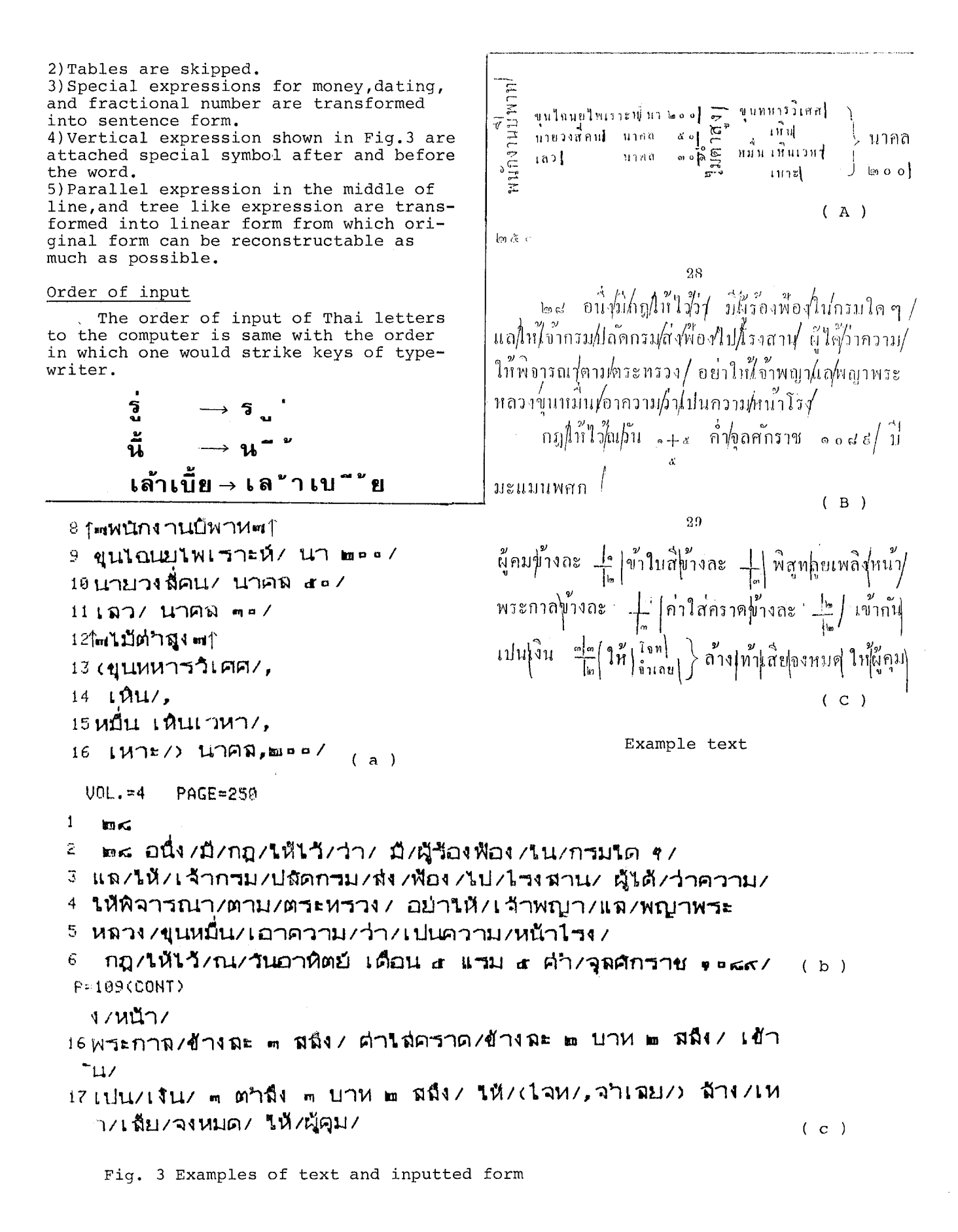

# Correction

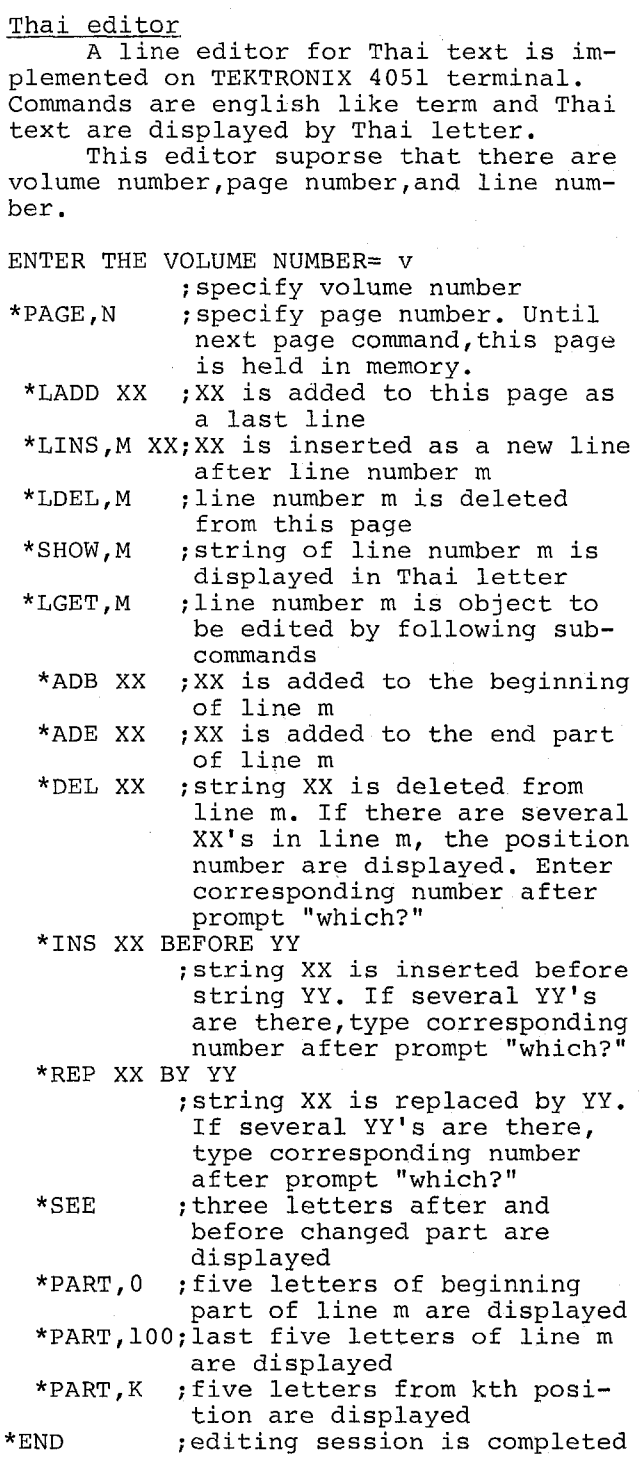

# $HELLO$ ! HOW ARE YOU? **ENTER THE VOLUME NUMBER=5**  ~pcge,208 %lset, 10  $*_{rep}$  $*$  5 BY  $*$   $\frac{11}{8}$  26  $\frac{29}{29}$ 33 42 46 \*WHICH?=33 **~see**  ะคุณ/อัน **%Iget,15 %ins i' ~) BEFORE ~ql.J %see**  poge,199  $*$ part, 100  $\sqrt{y}$  $\frac{1}{2}$ %ade **'t" q**   $*see$ **"\***a4 %ghow, 13  $*$ SKIP $*$  $*$ show $*14$ \*SKIPS  $*$ ling, 12 *~. 1~04 19qn~'l'l i~'4qlfl.ni l dt*   $12.5'$ **,show, i~ ~0,I/~qn~qql#~n'~.Lql~** *lit*   $*$ ins ้า' BEFORE ↑ ๅกล<br>⊸ง∕ีว่ากล่  $*$ see page,203 ~19et, iZ  $*$ show ่ หจวง ⁄ ฆมก'ำจั∘ ⁄ผ**มิดเปลี่ย**น ำ/ราชการ/\_  $*de1$  $\uparrow$   $\uparrow$  n ~see  $\frac{40}{10}$ ก/) เด %Iget, I5

Fig. 4 Examples of editing

**n,19E/** 

 $-333-$ 

%part, lO0

# KWIC making

The most obvious complication is the fact that in Thai writing as many as three separate characters can appear at the same holizontal position in four different vertical positions. Therefore number of letters to take as before or after context must be carefuly counted.

As a index of every unit,volume number,page number and line number are attached to the left side.

### Sorting

Sorting algorithm of Thai words is not so simple as English.

Computer algorithm i) Every occurrence of pre-positioned vowel (  $\mathbf b$   $\mathbf b$   $\mathbf l$   $\mathbf l$  ) is moved to a position immediately following consonant it preceeds. 2) Diacritic symbols are moved to the end of word with the indication of position counted from the end of word. 3) Each letter is replaced by the code given in Table i. 4) Then two words are compared as if they are numerals. **กะโล่ กะลโ**0001 08567146000103

<u>ชั้น</u>  $u^{\bullet}$   $u$  0002 $^{\bullet}$  15571500020300

We ignored algorism 2), because our segmentation units are not necessarily words so that it does not work effectively.

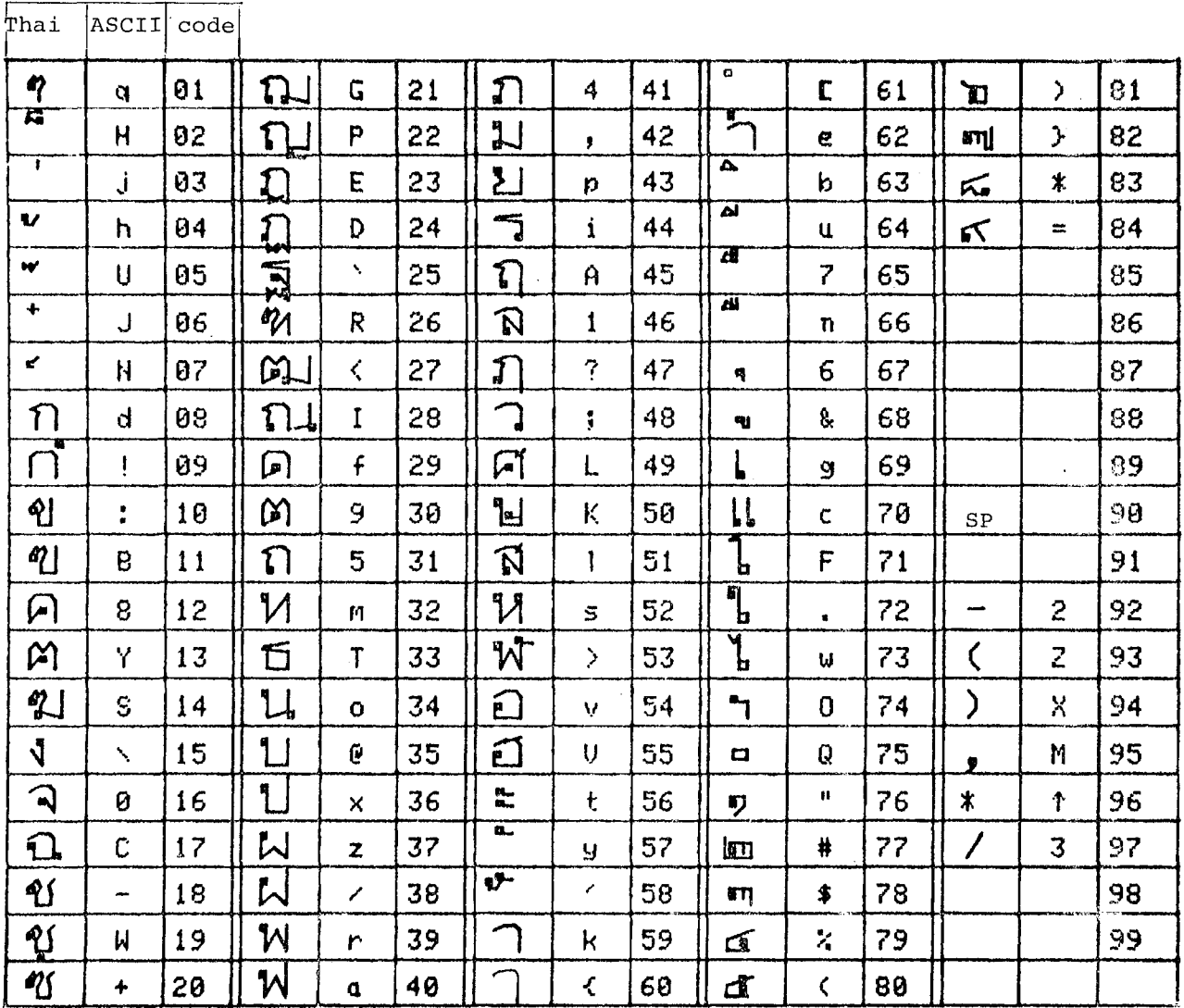

Table 1 Code table of Thai letter

# Statistical data

Total number of letters in the machine readable text is 1362602 which include special symbols such as separator,skip symbol,comma,etc. Total line number is 29582. In Table 2 is shown letter occurrence frequency for each letter. Table 3 shows occurrence frequency of compound vowels. Combination frequency of two letters are listed in Table 4. They are taken in order from the highest frequency. The combination is taken as shown below.

Fig.5 show a distribution of the ratio of upper and lower letters to the total number of letters in a line. Average ratio is 19%. A simple culculation give a ratio of 23% which is number of upper and lower letters among the horizontal positions. This means that in a line of Thai letter upper and lower letters is about 23% of normal horizontal positions.

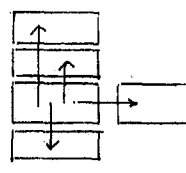

T=total number of letters in one line

S=total number of upper and lower letters in the line

M=T-S=number of horizontal positions in the line

 $Q1 = (S/T) X100$  $Q2 = (S/M)$  X100

mean value of  $Q1=19$ %  $Q2 = 23%$ 

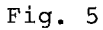

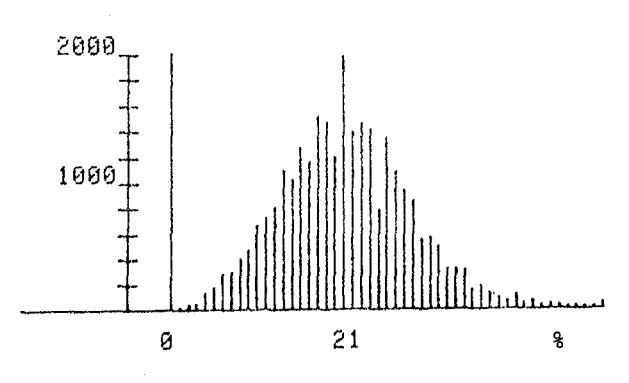

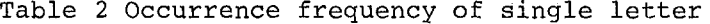

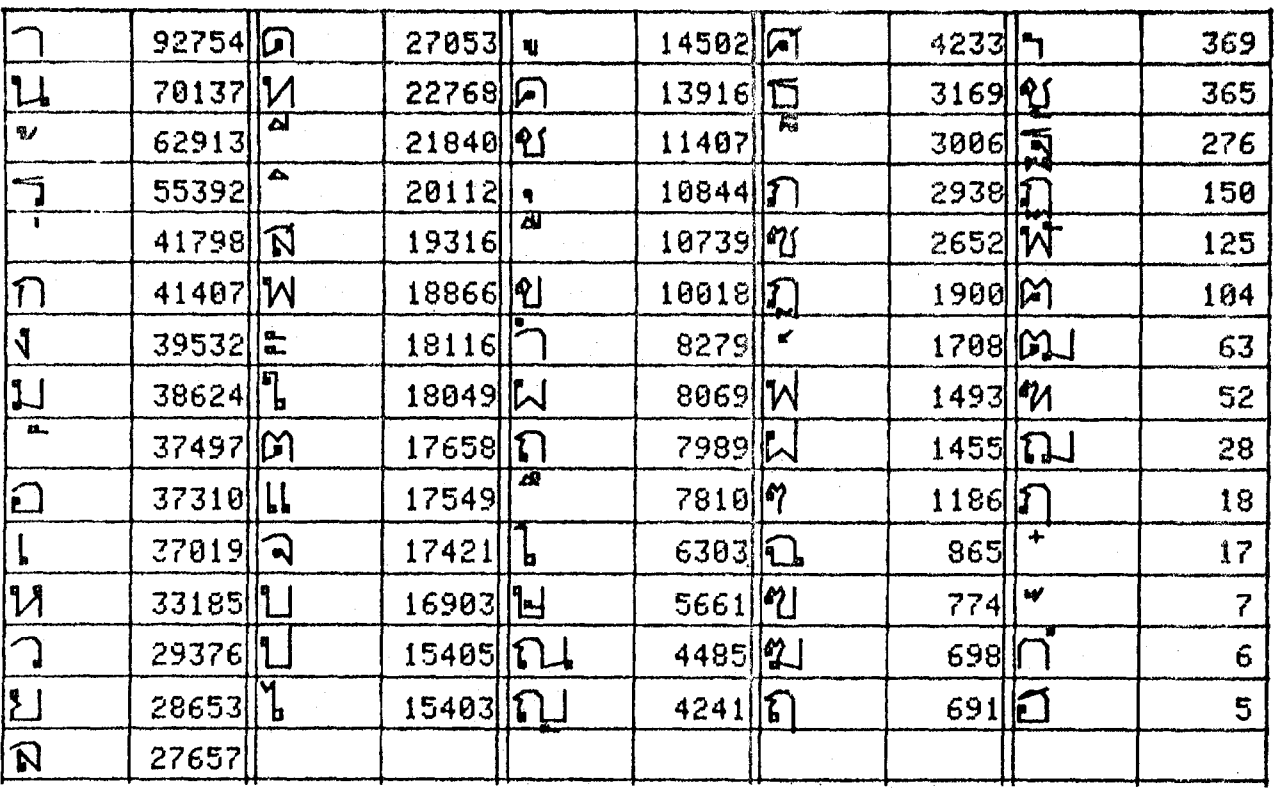

|                | 9947 |    | 2672 |   | 545 | Æ | 55 | ነ는,      | Й |
|----------------|------|----|------|---|-----|---|----|----------|---|
|                | 9268 |    | 2622 | 식 | 412 |   | 49 |          | ø |
| ω              | 5020 |    | 2134 |   | 406 | ᄲ | 22 | £.<br>l. | Ø |
| الحد           | 3617 | ۵. | 1885 |   | 339 |   | 8  |          | Ø |
|                | 3434 |    | 1067 | L | 235 |   | 6  |          | Ø |
| $\frac{d}{dt}$ | 3228 |    | 1056 |   | 107 |   |    | ì.       | Ø |
|                | 3085 |    | 955  |   | 90  |   | Øl |          |   |

Table 3 Occurrence frequency of compound vowel

- : consonant position . . . . .

Table 4 Occurrence frequency of connected letters / : segmentation symbol,  $w^*$  means  $\tilde{w}$ , SP : space

| <b>LI/</b>       | 33472 LLD           |                | 8248  1    | <u> 11.</u>                                    | $6034$ $D$ $T$       |                            | $4488$ $02$     |                | 3599 |
|------------------|---------------------|----------------|------------|------------------------------------------------|----------------------|----------------------------|-----------------|----------------|------|
| SP               | 28370               | $\mathbb{N}/$  | 8173       | ן<br>גוו                                       | 5943                 | 同                          | 4482            | $ A $ $\alpha$ | 3480 |
|                  | 24672               | / VI           | 8025       | パん しょうかん しょうかん しょうかん しゅうかん しゅうかん しゅうしょう        | 5930                 | ILI J                      | 4428            | u              | 3479 |
| ₹ ⁄              | 21972               | 116 J          | 7856       |                                                | 5928                 | ได                         | 4427            | 111            | 3470 |
|                  | 18666 W 7           |                | 7854       | กร                                             | 5798                 | Ñ                          | 4325            |                | 3447 |
| と/               | 14322               |                | 7670       | / DI                                           | $5606$   1           | لن                         | 4286            |                | 3442 |
| (2               | 13239               | 1 J            | 7584 11    |                                                | $5370$ $\frac{1}{4}$ |                            | 4162            | n              | 3430 |
| りゃ               | 11695               | ∕ 'W           | 7498       | / 】                                            | 5310                 | $\lceil \cdot \rceil$      | 4118            | [∎]            | 3400 |
| ให               | 11636               |                | 7363       | / C                                            | 5176                 | <u>နျ</u>                  | 4094            |                | 3373 |
| $\neg$ -         | 11508               |                | 7330       | ໌n.                                            | 5086                 |                            | 4066            | N.             | 3368 |
| 1/               | 10842               |                | $7110$ $M$ |                                                | 5016                 | $\mathcal{L}^{\mathbf{K}}$ | 4034            | P.             | 3350 |
|                  | 10511               |                | 7021       | ัฟ                                             | 4997                 |                            | 3998            | ш<br>11        | 3339 |
| / LL             | 9924                | ัผิ            | 6829       | ו זו                                           | 4973                 | $ \mathbf{f} $             | 3966            | LL T 1         | 3339 |
| $\sqrt[3]{h}$    | 9692                |                | 6756       |                                                | 4918                 |                            | 3950            | SP             | 3337 |
| $\mathbf{P}$     | 9305                | $\mathbb{Z}^n$ | 6676       | $\mathbf{I}$                                   | 4860                 | ገፂያ                        | 3925            |                | 3249 |
| <u>ျာ</u>        | $9088$              |                | 6484       | $\begin{bmatrix} 1 & 1 \\ 1 & 1 \end{bmatrix}$ | 4732                 | SPL                        | 3908            |                | 3204 |
| 11               | $8836$ $ $ <u>O</u> |                | 6398       |                                                | 4705                 | IT                         | 3810            | IÑ             | 3179 |
| $/ \! 1 \! \! 1$ | 8827 人名             |                | 6395       | $\epsilon$                                     | 4611                 | Δ<br>$\mathbf{L}$          | 3774            | M              | 3173 |
| ノ门               | $8752$ $M$          |                | 6299       |                                                | 4601                 | 74                         | <b>3663 SPD</b> |                | 3160 |
| = j /            | $8494$ $11$         |                | 6285       | ÏИ                                             | 4508                 | $ \mathbf{a} $             | 3651            | <b>"1_ </b>    | 3148 |

# Printing

Laser beam printer

CANON LBP-3500 is a laser beam printer which can print out any kind of figure and characters. In a character mode,character must be defined as a dot matrix of 8X8,16Xi6,24X24,32X32,etc.

We use 16X16 matrix as a minimum module of Thai letter pattern. Thai characters are classified into fifteen types from the size of dot matrix. The largest pattern has 48X32 matrix which uses 6 modules.

One text line is printed by five horizontal zone. Each zone has 16 dot vertical width. The horizontal width of each letter can be changed character by character. But in a same zone,vertical size can not be changed.

### Control of different letter width

The complex part of output program is to control the width so that heading part of KWIC index come in a line vertically.

An example of KWIC index is shown in Fig.6. We have printed about 200000 lines.

ถ้า/ระอะบ้านทางใกลกัน/อยู่/เป็น /ทางชั่วเที่ยง *രി* (ഞെപ്പ്, ) ബെ ๒/๐๘๒/๐๖ กความ/ว้า/แก๋/พญาณ/ให้/ว่าฅาม/รู้ฅาม/เหน า/พญูณ/กล่าว/คำ/แก่/ผู้อ้าง/ก็คี / ผู้คู่ความ (g/O6(g/Oc) '๒/๑๓๔/๑๓ **ร้อม**กัน/จะ/ว่าความ/ฅ่อกัน/โจท /ก็คี/จำเลย /ก็คี/ว่า/หา/สมุค/ศินสอ/มิใฺฺ่ห้/ใช้/ ท่านว่า/ให้เอา/ *\*@/๑๐∞/๑๕ ১ มาฅราหนึ่ง/ วิวาท/กัน/ใน/สถาน /แห่ง/มั๊ฅ /ก็ฅี่/วิวาท/กัน/ใน/ทาง/สามแพร่ง/ก็คี/ หา/สักขิพ สเตตสเอส มค้ายวากาเก็ดีเพะยักแถบค้าย เกายหน้าตา ช/ตตุด/ดส ามๆาย/ ไๆย/อันน้อย/แต่/เ รือค/แล /เสน/ตาย ต/ตะตาว กกล่าว/ให้เป็น/คำนับ/ แล/เอา/ของ/ใป/ขาย ๑/๑๗ธ/๐๖ ขบกัน/ให้ฅาย/ก็คื/เปน/กระสื่อ/กิน/กัน/ให้ฅาย ต/ดอธ/อตฺ /ใถ/ลมก็คี/ ใถ/เหนือ/ฅรย/ก็คี /เหนือ/เชิงซัง **vozume** page line

# Reference

I) Ishii, Yoneo 1969 "Introductory remarks on the Law of Three Seals", East Asian Study, Vol.6, No.4,Kyoto University.

- 2) Murdock, George P. 1971 "Outline of cultural materials" Human Relations Area Files,Inc.
- 3) Oikawa, Akifumi & Nakayama, Kazuhiko & Sugita, Shigeharu 1979 "Printing of Thai letters by laser beam printer", the 20th anual meeting of information
	- processing society of Japan
- 4) Sugita, Shigeharu 1979 "Computer use in ethnological studies",Bulletin of the National Museum of Ethnology, Vol.4,No.l
- 5) Udom Warotamasikkhadit & David Londe "Computerized Alphabetization of Thai"

/ก็คื/วันหนึ่ง/ก็คี/จึ่ง/จะ/ถึง/บ้านค่างหน้า/นั้น/แล้ว /ก็คี/ว่า/แต่/ตามจริง/ก็คี/ ท่านว่า/จะ/เอา/เปน/เจ 7ก็คี7ว่า7มิ7ผู้รู้เหน7ผู้อ้าง7กล่าว7ข้อ7เนื้อความ7ชี้แจ /ก็คี/ศิลมสา/ขาค/ ถ้า/แต่/คีค/ในใจ/มิใต้/ขวลขวา /ก็ติ/ศิล/นั้น/บาด/ แล/ศิลปานาดิปาตา/จะ/บาด/ต่ ้/ก็คี/ส่ง/'ไป/'ใกล/ก็คี/ อยู่มา/เจ้าของ/มา/ภบเหน/จี๋ /ก็คี/สรรพ/กระทำ/ให้ตาย/ก็ดี/ หา/กัน/ว่า/จับ/หอ /ก็คี/สวนแท้/แพ้จริง/ใช้/ ให้ใหม ๓ รอย/ๆ ละ ๒

Fig. 6 Example of KWIC index of the Three Seals Law